## **Hp Mediasmart Photo User Guide**>>>CLICK HERE<<<

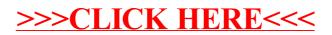